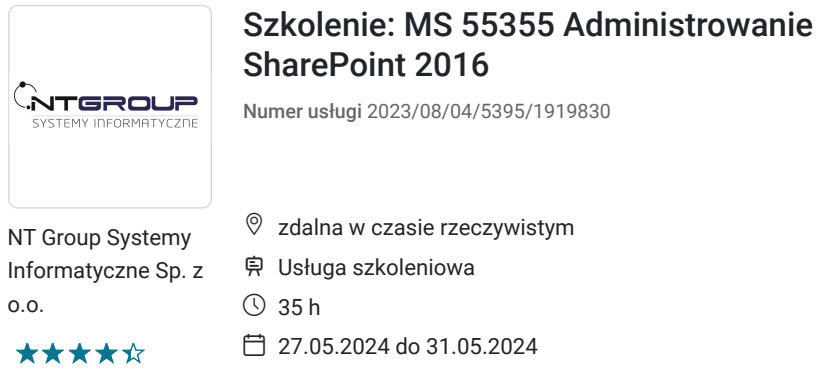

### 2 450,00 PLN brutto 2 450,00 PLN netto 70,00 PLN brutto/h 70,00 PLN netto/h

# Informacje podstawowe

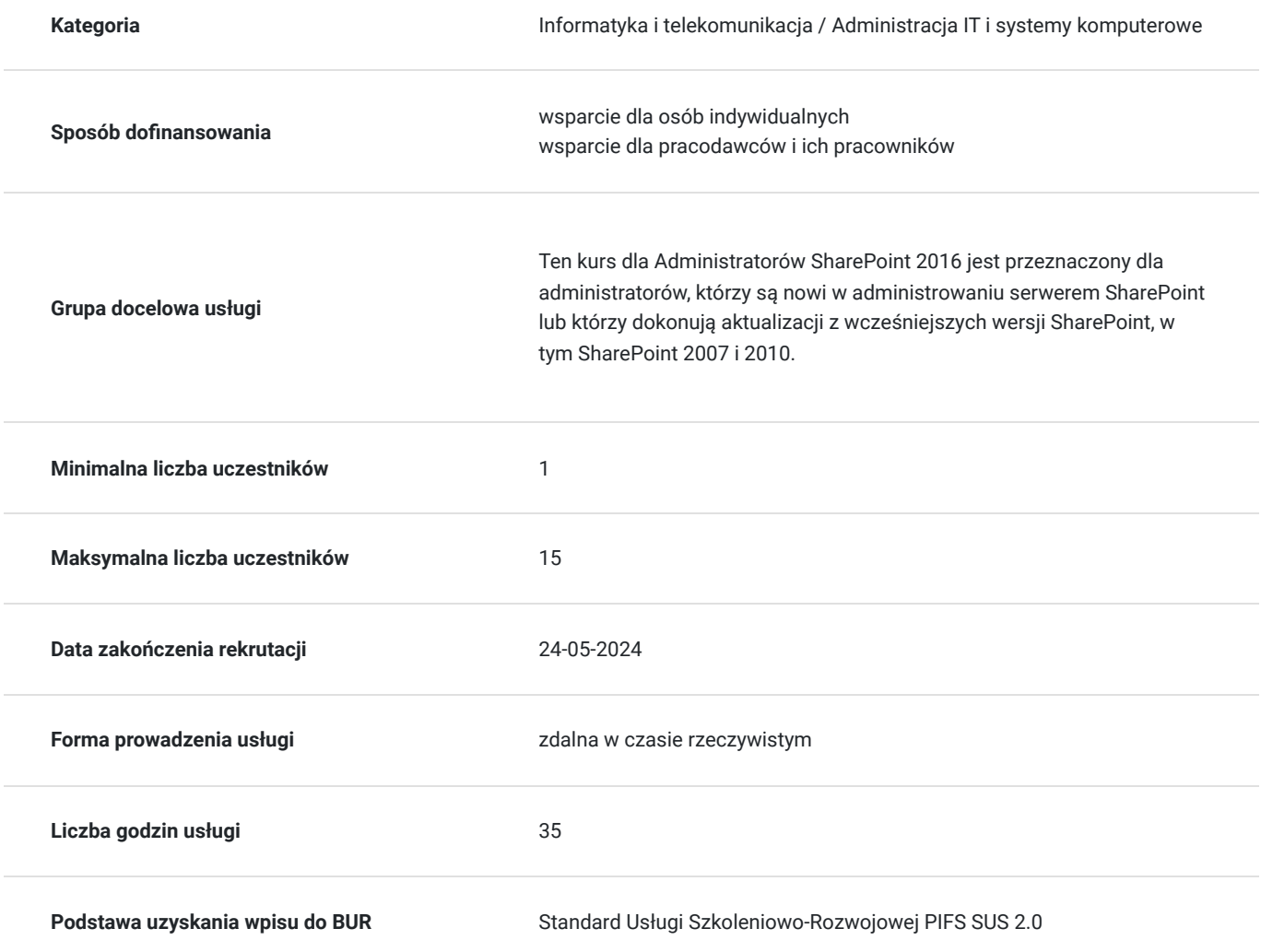

# Cel

## **Cel edukacyjny**

Usługa przygotowuje do administrowania programem SharePoint Server, przeprowadzenia aktualizacji do nowszej wersji SharePoint.

## **Efekty uczenia się oraz kryteria weryfikacji ich osiągnięcia i Metody walidacji**

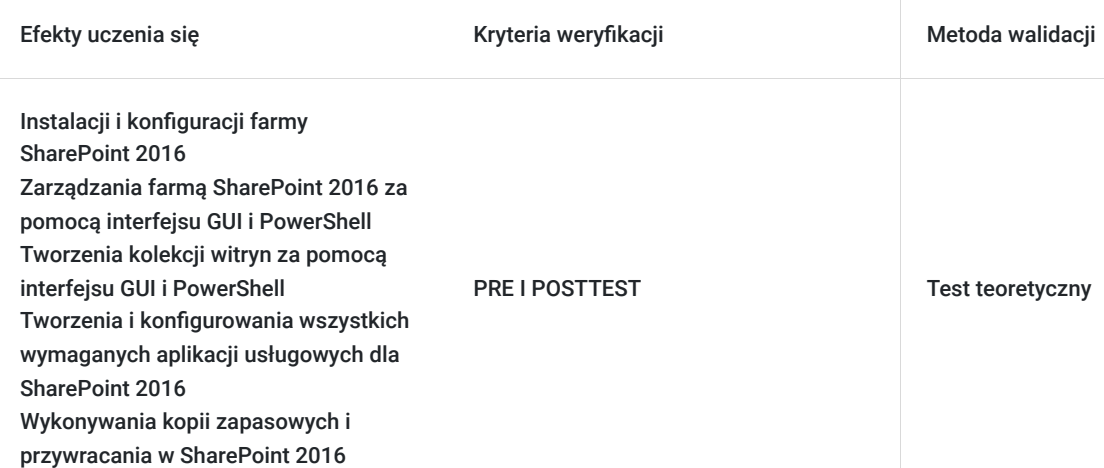

Kwalifikacje

### **Kompetencje**

Usługa prowadzi do nabycia kompetencji.

### **Warunki uznania kompetencji**

Pytanie 1. Czy dokument potwierdzający uzyskanie kompetencji zawiera opis efektów uczenia się?

TAK

Pytanie 2. Czy dokument potwierdza, że walidacja została przeprowadzona w oparciu o zdefiniowane w efektach uczenia się kryteria ich weryfikacji?

TAK

Pytanie 3. Czy dokument potwierdza zastosowanie rozwiązań zapewniających rozdzielenie procesów kształcenia i szkolenia od walidacji?

TAK

## Program

Każdy uczestnik szkolenia pracuje indywidualnie na udostępnionych zadaniach przez trenera. Po ukończeniu szkolenia ma możliwość utrwalenia zadań oraz kontaktu z trenerem, co pozwoli na lepsze przyswojenie programu szkolenia.

Szkolenie zawiera 35 godzin zegarowych.

#### **Moduł 1: Sprzęt, instalacja:**

- Tworzenie farmy z wykorzystaniem funkcji MinRole
- Dziennik systemu rejestrowania (ULS) w usłudze SharePoint
- Sprawdzanie ustawień roli serwera sieci Web (IIS).

#### **Moduł 2: Zarządzanie farmą programu**

- Konfiguracia wychodzącej poczty e-mail
- Konfiguracja przychodzącej poczty e-mail

#### **Moduł 3: Aplikacje sieci web**

- Tworzenie nowego konta zarządzania
- Nowe adresy IP do serwera SharePoint
- SharePoint Central Administration
- Tworzenie aplikacji sieci web w programie PowerShell
- Tworzenie hostingowej aplikacji sieci web w programie PowerShell

#### **Moduł 4: Zbiory witryn**

- Tworzenie ścieżki zarządzania.
- Zbiór witryn w obszarze Administracja centralna programu SharePoint
- Zbiór witryn we własnej bazie danych w obszarze administracji centralnej programu SharePoint
- Zbiór witryn we własnej bazie danych za pomocą programu PowerShell
- Zbiór witryn hostów za pomocą programu PowerShell  $\bullet$

#### **Moduł 5: Aplikacje usług**

- State Service Application
- Search Service Application
- Managed Metadate Service

#### **Moduł 6: Zarządzanie aplikacją**

- Dodawanie nowego adresu IP i certyfikatu do aplikacji sieci web programu SharePoint
- Konfigurowanie DNS dla aplikacji sieci web programu SharePoint
- Tworzenie aplikacji usługi ustawień subskrypcji
- Tworzenie usługi aplikacji do zarządzania aplikacjami
- Konfiguracja adresu URL aplikacji
- Utworzenie kolekcji witryn z katalogiem aplikacji
- Dodawanie aplikacji do katalogu

#### **Moduł 7: Zarządzanie usługą profilu użytkownika**

- My Site Web Application
- User Profile Service Application
- User Profile Synchronization Permissions

#### **Moduł 8: Wyszukiwanie**

- Aktualna topologia wyszukiwania
- Enterprise Search Centre
- Jak skonfigurować nową właściwość schematu wyszukiwania
- Jak utworzyć źródło wyników na poziomie zbioru witryn
- Jak stworzyć nowe źródło treści

#### **Moduł 9: Office Online Server**

- Jak zainstalować narzędzia wymagane dla programu Office Online Server
- Jak zainstalować pliki binarne Office Online Server
- Jak utworzyć certyfikat SSL Office Online Server
- Jak stworzyć farmę Office Online Server
- Jak połączyć się z farmą z poziomu SharePoint
- Jak przetestować połączenie

#### **Moduł 10: Zarządzanie treścią w przedsiębiorstwie**

- Jak stworzyć i zastosować zasady witryny
- Jak tworzyć zestawy odnajdowania
- Jak skonfigurować zarządzanie rekordami w miejscu
- Jak skonfigurować centrum rekordów
- $\bullet$ Jak skonfigurować DLP

#### **Moduł 11: Zarządzanie treściami online**

- Jak skonfigurować publikacie na wielu witrynach
- Jak skonfigurować rozmieszczanie zawartości

#### **Moduł 12: Serwer przepływu pracy**

- Jak zainstalować serwer zarządzania przepływem pracy i pliki binarne klienta
- Jak skonfigurować farmę zarządzania przepływem pracy
- $\bullet$ Jak zaktualizować managera farmy zarządzania przepływem pracy i podłączonych klientów
- Jak zarejestrować usługę zarządzania przepływem pracy w SharePoint  $\bullet$
- Jak przetestować tworzenie przepływów pracy

#### **Moduł 13: Usługi łączności biznesowej i bezpieczny magazyn**

- Jak skonfigurować usługę bezpieczny magazyn
- Jak stworzyć aplikację dla usług łączności biznesowej
- Jak skonfigurować bazę danych produktów
- Jak zaimportować definicje dla usługi łączności biznesowej
- Jak używać pliku usługi łączności danych biznesowych w składniku listy Web Part

#### **Moduł 14: Środowisko hybrydowe programu SharePoint**

Zademonstrowanie funkcji hybrydowych programu SharePoint 2016

#### **Moduł 15: Tworzenie i przywracanie kopii zapasowych**

- Jak wykonać kopię zapasową zawartości programu SharePoint 2016
- Jak usunąć zawartość programu SharePoint 2016
- Jak przywrócić zawartość programu SharePoint 2016 za pomocą narzędzia PowerShell
- Jak odzyskać zawartość niedołączonej bazy danych

#### **Moduł 16: Aktualizacje**

- Przywracanie bazy danych SharePoint
- Aktualizacja aplikacji usługi MMS programu SharePoint.

## Harmonogram

Liczba przedmiotów/zajęć: 5

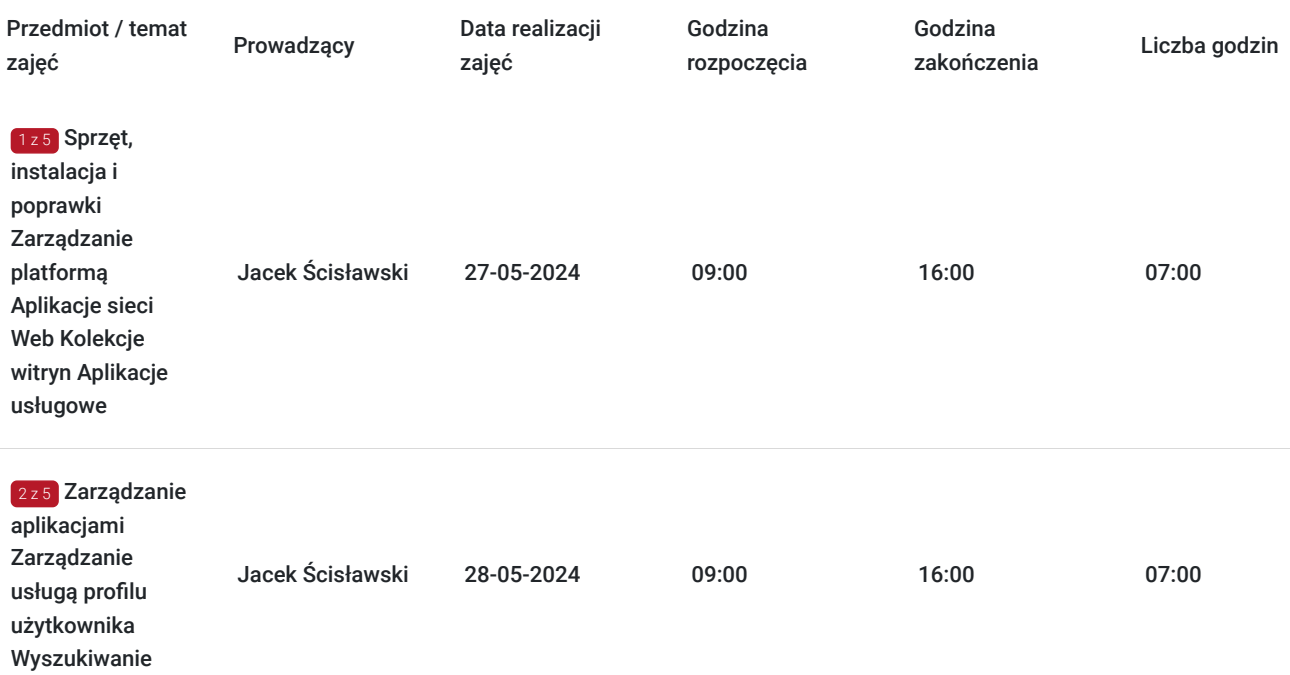

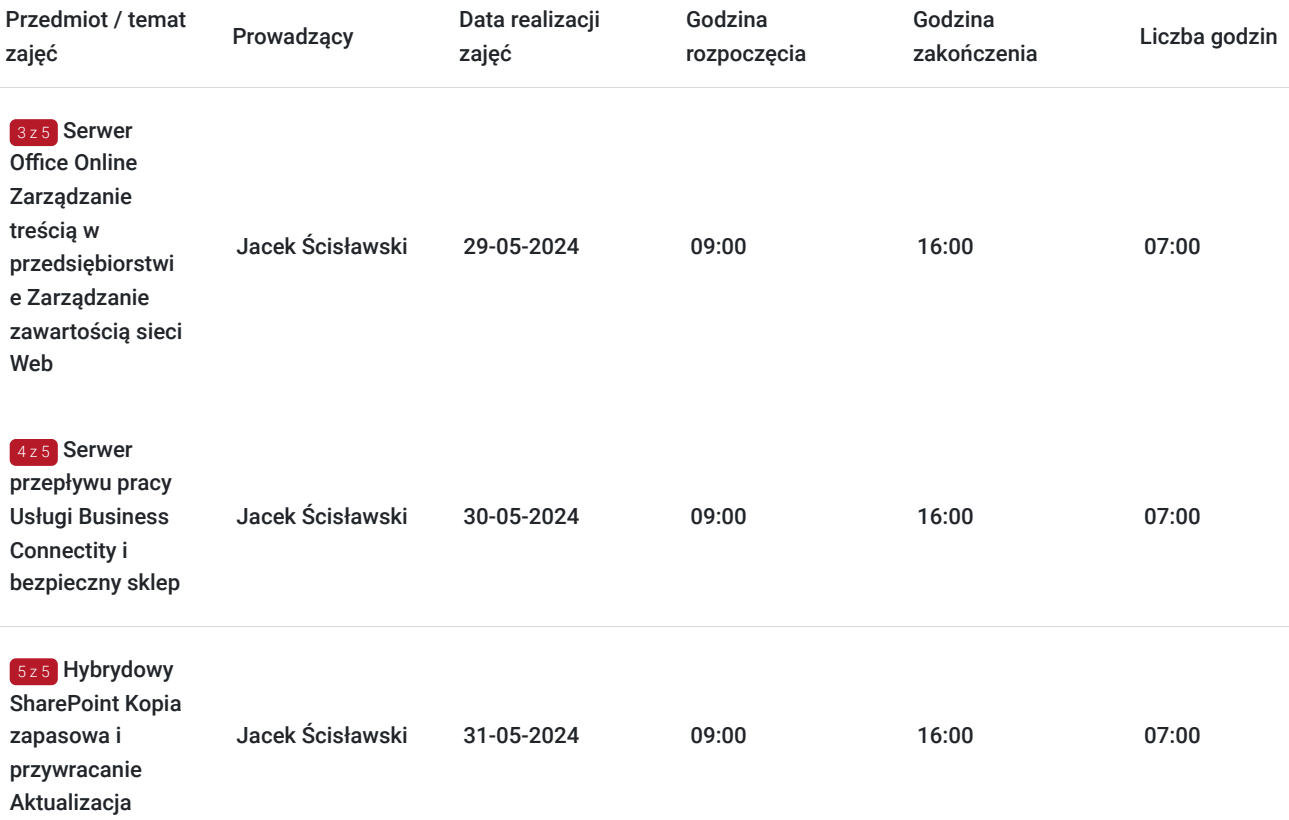

# Cennik

### **Cennik**

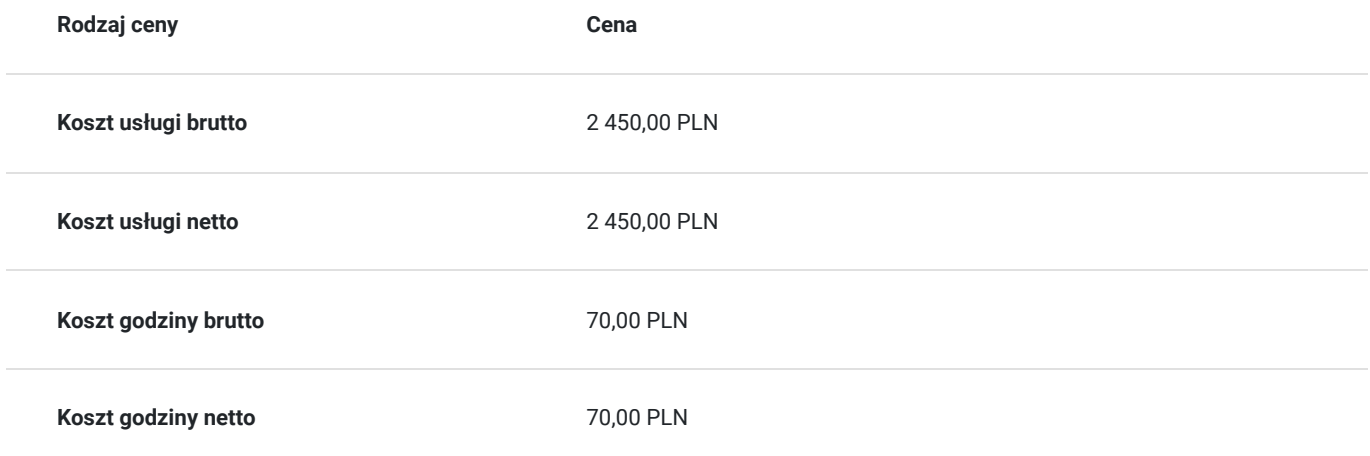

## Prowadzący

Liczba prowadzących: 1

Ponad

## Jacek Ścisławski

 $1z1$ 

Ponad 15 lat doświadczenia w realizacji szkoleń IT (Microsoft Certified Trainer). Administracja sieciowymi systemami operacyjnymi i bazami danych. Prowadzenie szkoleń informatycznych z zakresu : administowania sieciami Windows Server, Hyper-V, Powershell, MS SQL. Wykształcenie wyższe.

# Informacje dodatkowe

## **Informacje o materiałach dla uczestników usługi**

Autoryzowane materiały szkoleniowe w formie elektronicznej (Skillpipe).

## **Warunki uczestnictwa**

- Nie jest wymagane wcześniejsze doświadczenie z SharePointem
- Podstawowa znajomość Active Directory
- Podstawowa znajomość Internet Information Server (IIS)

### **Jak skorzystać z usług dofinansowanych?**

Krok 1: Założenie konta indywidualnego i instytucjonalnego w Bazie Usług Rozwojowych.

Krok 2: Złożenie wniosku do Operatora, który rozdziela środki w Twoim województwie.

Krok 3: Uzyskanie dofinasowania.

Krok 4: Zapisanie na szkolenie poprzez platformę BUR.

**Lista operatorów:** https://serwis-uslugirozwojowe.parp.gov.pl/dofinansowanie

## **Informacje dodatkowe**

Podczas szkoleń istnieje możliwość przeprowadzenia kontroli/audytu usługi przez osoby do tego upoważnione przez PARP.

Każdego dnia szkolenia przerwy będą w godzinach:

- $\cdot$  10:00 10:15
- $\bullet$  12:00 12:30
- $\cdot$  14:00 14:15

### **W cenę szkolenia wliczono:**

- Certyfikat Microsoft
- Kontakt z trenerem po szkoleniu
- Gwarancje jakości szkolenia :)

### **Dlaczego wybrać firmę NT Group Sp. z o.o.?**

- Realizujemy szkolenia od 2002 roku.
- Mamy wyspecjalizowaną kadrę szkoleniową.
- Przeprowadzimy Ciebie przez cały proces pozyskania dofinansowania.
- Bezpłatnie pomożemy w uzyskaniu dofinansowania.
- Zaproponujemy szkolenia dopasowane do potrzeb Twojej firmy.
- Dostarczymy dokumentację szkoleniową, niezbędną do rozliczenia.
- Odpowiemy na wszystkie Twoje pytania.

www.ntg.pl

# Warunki techniczne

Szkolenie będzie realizowane za pośrednictwem aplikacji Microsoft Teams (nie jest wymagana instalacja aplikacji). Link do spotkania można otworzyć za pomocą przeglądarki i jest aktywny podczas trwania usługi.

Do poprawnego udziału w usłudze uczestnik powinien posiadać komputer z kamerą, mikrofonem, dostępem do Internetu; szybkością pobierania i przesyłania 500 kb/s; aktualną wersje przeglądarki Microsoft Edge, Internet Explorer, Safari lub Chrome. Zalecamy posiadanie systemu operacyjnego Windows 10 oraz min. 2 GB RAM pamięci.

# Kontakt

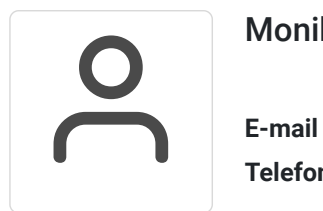

### Monika Wiktorko

**E-mail** mwiktorko@ntg.pl **Telefon** (+48) 505 096 602